### Source Code Verwaltung mit Git

Uwe Kleine-König

16. März 2007

<span id="page-0-0"></span>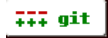

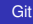

[Getting Started](#page-1-0) [erste Tücken](#page-5-0)

> [Konzepte](#page-7-0) [Entwicklung](#page-11-0) [Referenzen](#page-16-0)

<span id="page-1-0"></span>[Vorstellung](#page-1-0) **[Repository](#page-2-0)** [commit](#page-3-0)

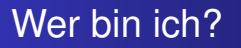

- o \$ git version git version 1.5.0.3
- **e** eindeutiger Autor
	- \$ git config --global user.name \ "Uwe Kleine-König"
	- $$$  git config  $--$ global user.email \ "ukleinek@informatik.uni-freiburg.de"

[Getting Started](#page-1-0)

[erste Tücken](#page-5-0) [Konzepte](#page-7-0) [Entwicklung](#page-11-0) [Referenzen](#page-16-0)

[Vorstellung](#page-1-0) **[Repository](#page-2-0)** 

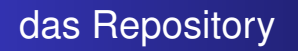

- $\bullet$  ein neues  $\dots$ 
	- \$ mkdir projekt; cd projekt; git init
- . . . oder eines clonen
	- \$ git clone git://kernel.org/.../linux-2.6.git

<span id="page-2-0"></span>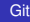

[Referenzen](#page-16-0)

<span id="page-3-0"></span>[commit](#page-3-0)

#### commiten

- \$ echo "toller Inhalt" > file
- \$ git add file
- \$ git commit -m "tolle Beschreibung"

[Vorstellung](#page-1-0) **[Repository](#page-2-0)** [commit](#page-3-0)

#### commiten

\$ git show HEAD commit bf9b33ce2ee403f8e4e5c31db1914038d21f25b1 Author: Uwe Kleine-König <ukleinek@informatik.... Date: Wed Mar 14 00:29:47 2007 +0100

Tolle Beschreibung

```
diff --git a/file b/file
new file mode 100644
index 0000000..28f4cf6
--- /dev/null
+++ b/file
@@ -0,0 +1 @@
+toller Inhalt
```
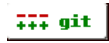

#### erste Tücken

```
$ echo "Noch mehr toller Inhalt" >> file
$ git commit -m "tralala"
# On branch master
# Changed but not updated:
# (use "git add <file>..." to update what \
# will be committed)
#
# modified: file
#
no changes added to commit (use "git add" \
  and/or "git commit -a")
```
## OK, git add

```
$ git add file
$ echo "Und was ich noch vergessen habe" >> file
$ git commit -m "tralala + vergessen"
Created commit 5b5e88d234832302a10aee66d67293...
 1 files changed, 1 insertions(+), 0 deletions(-)
$ git status
# On branch master
# Changed but not updated:
# (use "git add <file>..." to update ...
#
# modified: file
#
no changes added to commit (use "qit add" ... TIT git
```
[Index](#page-7-0) [Objekte](#page-8-0)

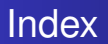

- Zwischending zwischen Workingcopy und Repository
- o qit commit macht aus dem Index einen Commit
- **O** git add, git rm, git update-index, ...
- Erlaubt "dirty working copy"

<span id="page-7-0"></span>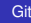

<span id="page-8-0"></span>[Objekte](#page-8-0)

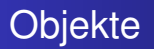

- charakterisierung durch SHA-1 Summe
- **Typen:** blob, commit, tree, tag
- abkürzbar durch eindeutigen Anfang

```
\circ $ git cat-file -t 5115
 blob
  $ git cat-file blob 5115
 toller Inhalt
 Noch mehr toller Inhalt
```
**[Objekte](#page-8-0)** 

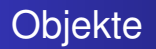

```
\circ $ git rev-parse HEAD
 5b5e88d234832302a10aee66d672935b09b7c3bd
 $ git cat-file -t HEAD
 commit
 $ git cat-file -p HEAD^{tree}
 100644 blob 5115b279...a78099ba file
 $ git rev-parse 5115
 5115b279318ec24e202c1190f2f27fca78099ba0
```
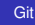

[Objekte](#page-8-0) [Branches](#page-10-0)

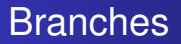

- **referenzieren einen Commit**
- HEAD referenziert den aktuellen Branch

```
$ cat .git/HEAD
ref: refs/heads/master
$ cat .git/refs/heads/master
5b5e88d234832302a10aee66d672935b09b7c3bd
```
<span id="page-10-0"></span>

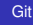

[Patch schicken](#page-11-0) [fetch, push, pull](#page-13-0)

#### Patch schicken

```
$ editor Makefile
$ git update-index Makefile; git commit -s -m 'tra'
$ git format-patch linus
0001-tra.patch
$ git send-email 0001-tra.patch
...
```
<span id="page-11-0"></span>

[Patch schicken](#page-11-0) [Patch bekommen](#page-12-0) [fetch, push, pull](#page-13-0)

#### Patch bekommen

#### \$ git am --signoff --3way < \$mbox

<span id="page-12-0"></span>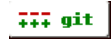

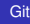

<span id="page-13-0"></span>[Patch schicken](#page-11-0) [fetch, push, pull](#page-13-0)

#### fetch

```
$ git fetch linus
remote: Generating pack...
remote: Done counting 529 objects.
remote: Result has 352 objects.
remote: Deltifying 352 objects.
remote: 100% (352/352) done
Indexing 352 objects.
remote: Total 352 (delta 300), reused 256 (delta 21
 100% (352/352) done
Resolving 300 deltas.
 100% (300/300) done
152 objects were added to complete this thin pack.
* refs/remotes/linus/master: fast forward ... \overline{H} git
  old..new: be52146..baab108
               Uwe Kleine-König
```
[Patch schicken](#page-11-0) [fetch, push, pull](#page-13-0)

#### push

```
$ git push info
updating 'refs/heads/master'
  from 025b9eaf10364a85b029bede23b9d7cd843eefdf
 to 0d344813d030c25f76f842a637054d79f03346a7
Generating pack...
Done counting 0 objects.
Writing 0 objects.
Total 0 (delta 0), reused 0 (delta 0)
Unpacking 0 objects
refs/heads/master: 025b9eaf10364a85b02...
```
[Patch schicken](#page-11-0) [fetch, push, pull](#page-13-0)

#### pull

- $\bullet$  pull = fetch + merge + commit
- o \$ git pull origin Updating be52146..baab108 Fast forward arch/arm/common/Kconfig arch/arm/mach-imx/cpufreq.c arch/arm/mach-imx/generic.c arch/arm/mach-ns9xxx/mach-cc9p9360dev.c arch/arm/mach-omap1/board-h2.c arch/arm/mach-omap2/clock.c

...

# Wie geht's weiter?

- Git Wiki <http://git.or.cz>
- online Manual pages [http:](http://kernel.org/pub/software/scm/git/docs/) [//kernel.org/pub/software/scm/git/docs/](http://kernel.org/pub/software/scm/git/docs/)
- Projektliste <http://git.kernel.org/>
- Mailingliste <mailto:git@vger.kernel.org>
- **.** OLS-Vortrag von Junio C. Hamano [http:](http://members.cox.net/junkio/200607-ols.pdf)

<span id="page-16-0"></span>[//members.cox.net/junkio/200607-ols.pdf](http://members.cox.net/junkio/200607-ols.pdf)